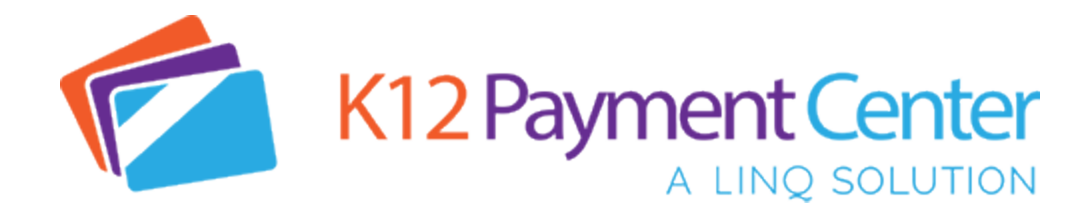

Dear Parents,

Great News! Dealing with your children's lunch money and school fee payments just got a lot easier. You can now **add money** to your child's meal account, see their cafeteria **purchase history,** and pay for **school related fees** all securely **online** from your computer, tablet or smartphone!

With the new **K12PaymentCenter** the chances of lunch money and school fee payments getting lost or stolen significantly decreases and you save time not having to come into school to make payments. You can add money to meal accounts and pay for school related fees at the same time. You can even set up **reoccurring payments**, set up **notifications**, and **transfer meal funds**. It will also save your **payment history** so you can refer back at any time. You will have access to your child's account 24 hours a day, 7 days a week.

## **How Do You Get Started? It's simple!**

- Go to www.k12paymentcenter.com in your web browser
- First time users click "Sign Up" then select your state and district from the drop-down lists
- Fill in your information to set up the account
- Click "Manage Students" to add your student(s) with their last name and student ID number
- Input your credit or debit card information and you're ready to go!

Once you create your account and add your students, you will have access to your student's meal account balance and cafeteria purchase history for **FREE!** When making meal account or school fee payment there is a small convenience fee per transaction (not per child) to cover credit card processing.

For more information or questions about using **K12PaymentCenter** please go to www.k12paymentcenter.com or email contactus@k12paymentcenter.com

*Click here* to learn more about managing your child's account online today!

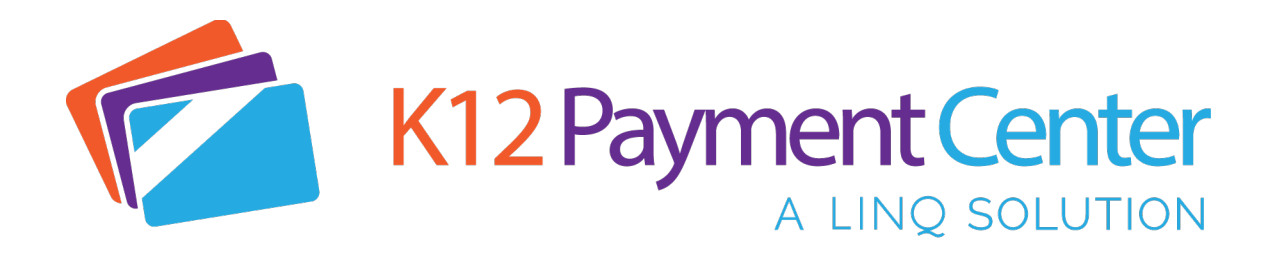

Dear Parents,

Everything you love about K12PaymentCenter.com is now right at your fingertips! The K12PaymentCenter Mobile App is now available for iOS and Android devices.

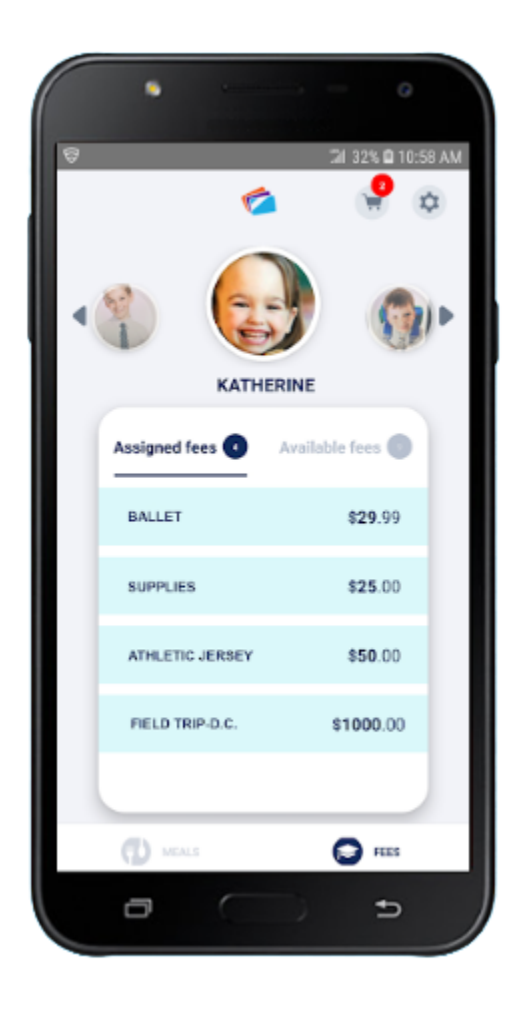

## **With the new K12PaymentCenter App you can:**

- Make meal payments and pay school fees on one platform with one easy, safe and secure transaction from your smartphone or tablet
- View student account balances and track purchases from anywhere, anytime!
- Add and transfer money to and between accounts easily
- Make on-time payments or set up recurring payments using your debit or credit card
- Contact your district or view the district menu with one easy click!
- Set up push notifications right to your smartphone for new fees and low balance alerts

Download the app now on the Apple App Store and Google Play!